, tushu007.com

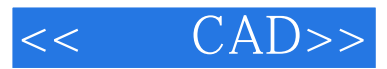

- $<<$   $CAD>>$
- 13 ISBN 9787112122752
- 10 ISBN 7112122759

出版时间:2010-8

 $(2010 \times )$ 

页数:178

PDF

更多资源请访问:http://www.tushu007.com

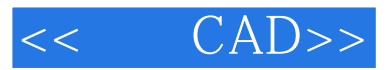

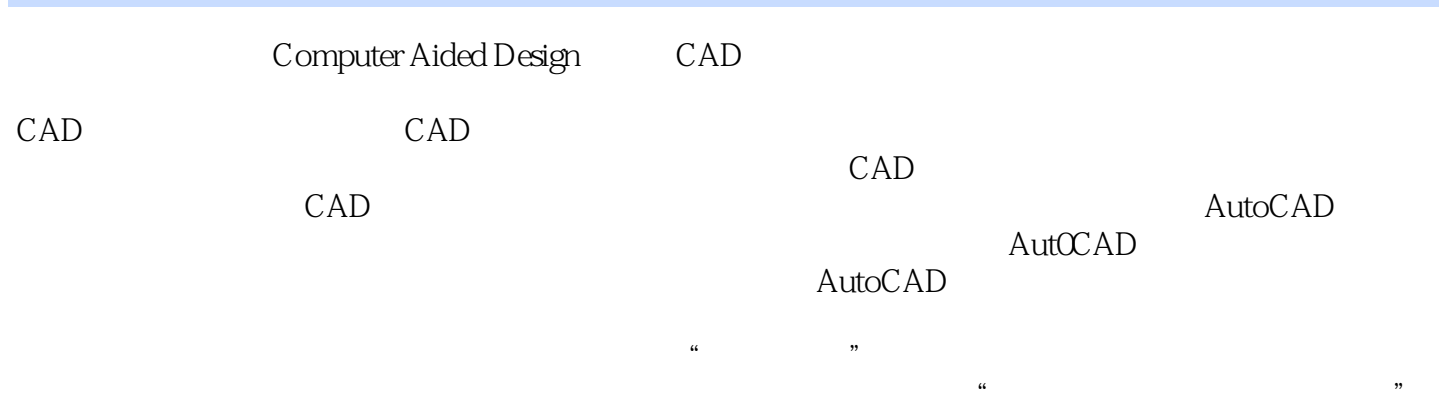

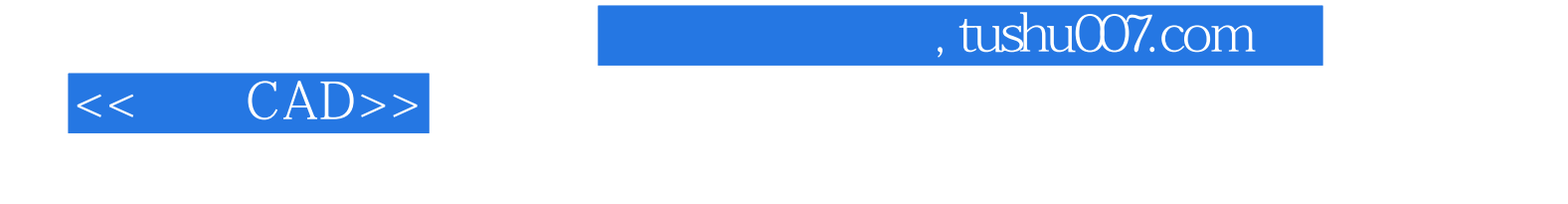

AutoCAD A2

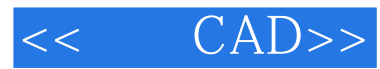

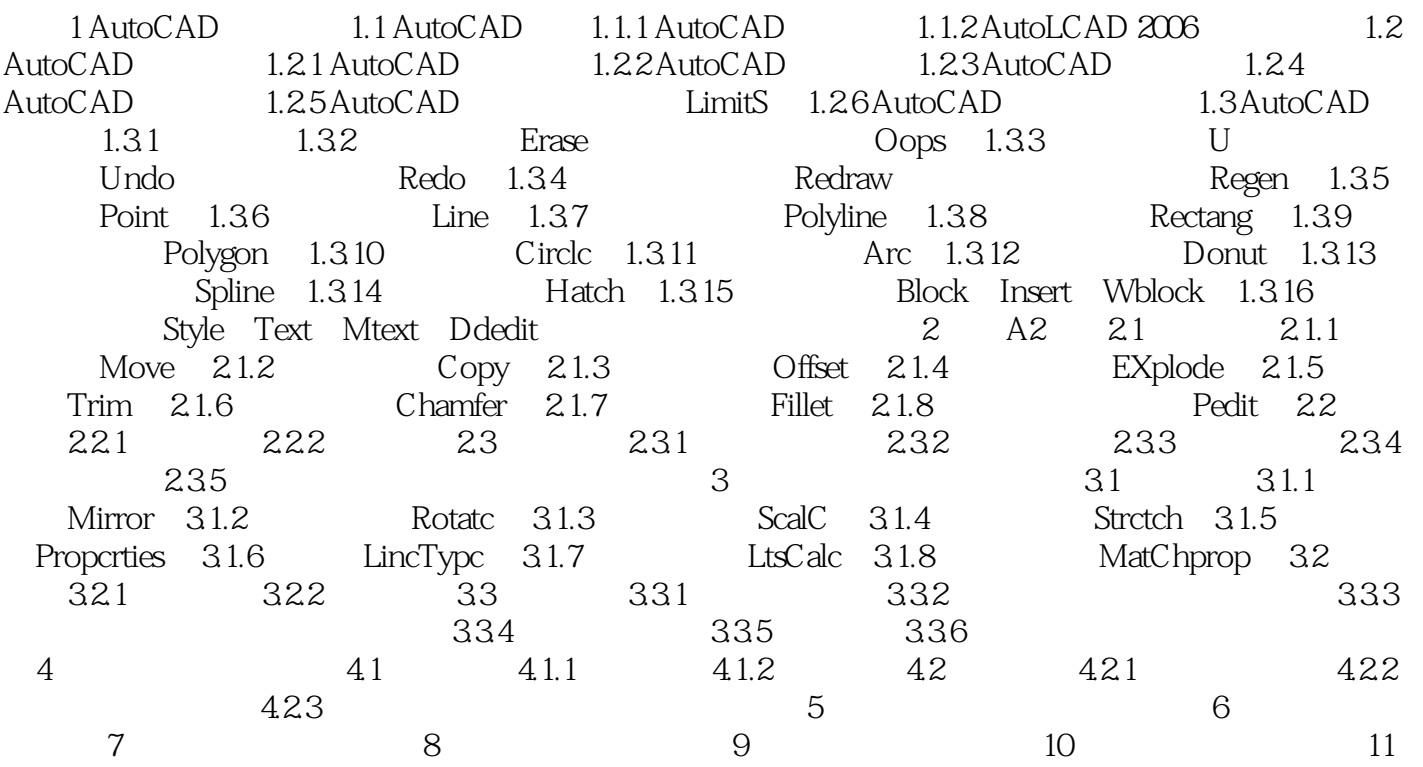

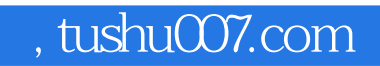

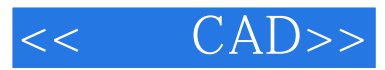

## 4 AutoCAD

## (5)显示控制功能AutoCAD提供了多种方法来显示和观看图形。

- $\mu$  $\mathfrak{g}$  , and  $\mathfrak{g}$  , and  $\mathfrak{g}$  , and  $\mathfrak{g}$  are  $\mathfrak{g}$  and  $\mathfrak{g}$  are  $\mathfrak{g}$  and  $\mathfrak{g}$  are  $\mathfrak{g}$  and  $\mathfrak{g}$  are  $\mathfrak{g}$  are  $\mathfrak{g}$  and  $\mathfrak{g}$  are  $\mathfrak{g}$  and  $\mathfrak{g}$  are  $\mathfrak$
- $\mu$

 $\mu$ 

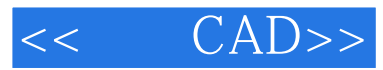

 $,$  tushu007.com

 $\text{CAD}$ 

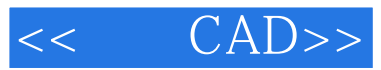

本站所提供下载的PDF图书仅提供预览和简介,请支持正版图书。

更多资源请访问:http://www.tushu007.com